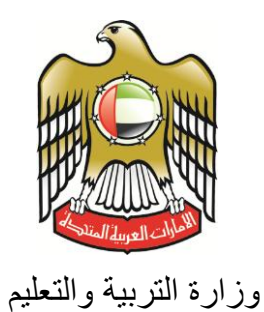

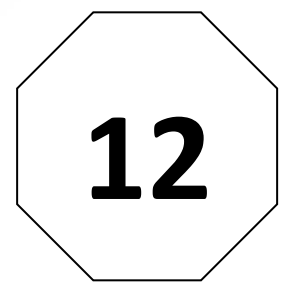

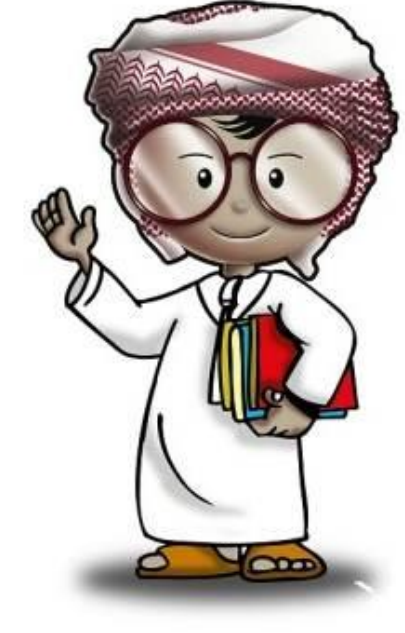

# **أمن وحماية المعلومات كتاب الطالب**

**الصف الثاني عشر**

# **حنو ثقافة إلكرتونية آمنة**

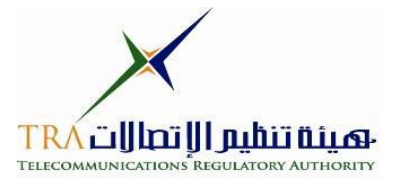

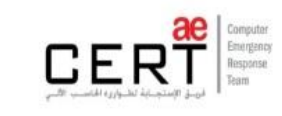

 $\nabla$ 

**جميع الحقوق محفوظة** *2013* **©، وال يجوز لغير وزارة التربية والتعليم بدولة االمارات العربية المتحدة نشر هذه المادة،**  أو أي جزء منها، أو تصويرها، أو إعادة طبعها أو تخزين محتوياتها، أو نقلها بأي وسيلة إلا بعد الحصول على إذن **صريح ومكتوب من الهيئة العامة لتنظيم قطاع اإلتصاالت بدولة األمارات العربية المتحدة.**

#### **تمهيد**

**اإلنترنت .. عالم واسع .. شبكة عمالقة .. تلف الكرة االرضية شماال وجنوبا ، شرقا وغربا.. دخول شبكة اإلنترنت أشبه بالجولة في مملكة معظم الموجودين فيها سواح ومسافر ون من جميع بقاع العالم، والكل يتجول ويتنقل بحرية تامة دون هويات أو تأشي ار للزيارة، حيث ال حدود وال مراكز جمركية وال فواصل ت** طبيعية ، والتنقل والتجول فيها ممتعّ جدا وشيقّ وهو لا يعدو أكثر من نبضات الكترونية تربط أطراف ومعالم هذه المملكة العامرة. ودخول الشبكة (المملكة) يمثل مغامرة مثيرة للوهلة الأولى، ورغبة شديدة ف*ي* **التعرف على كل شيء واإلطالع عليه ..** 

**هذا اإلتساع المترامي لشبكة اإلنترنت، صاحبه بروز ظواهر سلبية بين مرتادي الشبكة، وظهور جوانب تستلزم منا أخذ الحيطة والحذر من بعض التهديدات والمخاطر، ولذلك لحماية أنفسنا من التأثيرات المجهولة عبر هذا العالم اإللكتروني الهائل.**

**قد تكون البداية مجهولة ومشوشة .. ولكن سرعان ما تبدو جميع المور طبيعية ومنتظمة، حين إتباع اإلرشادات والتعليمات التي ستأخذك لبر المان.**

**هذا المنهج يمثل أحد المصادر الهامة للتوعية بأمن وحماية المعلومات، وهو مادة مساندة للتعريف بكيفية الحد من المخاطر واإلستفادة من فرص اإلنترنت. كما يهدف إلى تعزيز قدرات وتغيير سلوك الطالب في التعامل مع اإلنترنت. يسعى هذا المنهج في نهاية المطاف الى نشر ثقافة إلكترونية آمنة عبر المؤسسات التربوية والتعليمية بالدولة.**

**واهلل ولي التوفيق ،**

<span id="page-3-0"></span>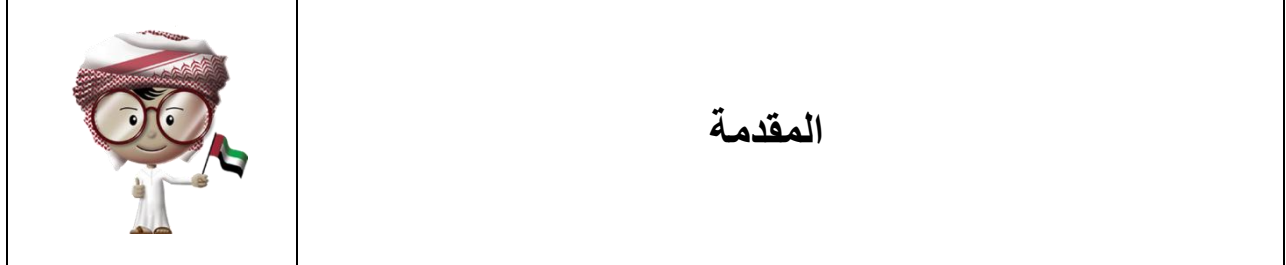

يحتوي هذا الكتاب على معلومات وتمارين سوف تغطي عددا من الموضوعات التقنية المتعلقة بأمن وحماية المعلومات. سوف نتطرق من خالل التمارين واالنشطة إلى موضوعات سياسات أمن المعلومات، وكيف يمكن إختيار البرامج اآلمنة، وما هي االجراءات الواجب إتخاذها في حال وجود مشكلة في أمن المعلومات. كما سنتطرق الى كيفية التخلص من المعلومات وأجهزة الحاسوب بصورة آمنة في حال عدم الحاجة اليها والرغبة في التخلص منها. وستكون االنشطة والتمارين مصممة لكي تبحث في موضوع معين، ثم طرح الأفكار والنقاط في غرفة الصف ( مختبر الحاسوب ) من أجل إثراء النقاش وتبادل الأراء.

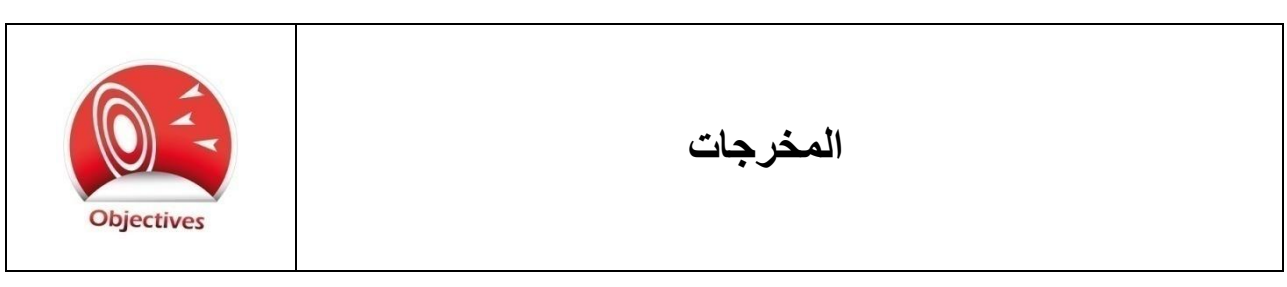

لعل من أهم محتويات هذا الكتاب ما سنقوم به من خالل شرح ما يلي:

- وصف العالقة بين ثقافة أمن المعلومات ، والسلوكيات اآلمنة في أمن المعلومات.
	- تعريف سياسات أمن المعلومات.
	- مناقشة أهمية األمن المعلوماتي لمواقع العمل.
		- تعلم أهمية إختيار البرامج اآلمنة بعناية.
	- شرح كيفية التعامل المناسب مع المشاكل األمن المعلوماتي.
- تعلم كيفية التخلص األمن من أجهزة الحاسب األلي والمعلومات التي ال حاجة لنا بها .،

# جدول المحتويات

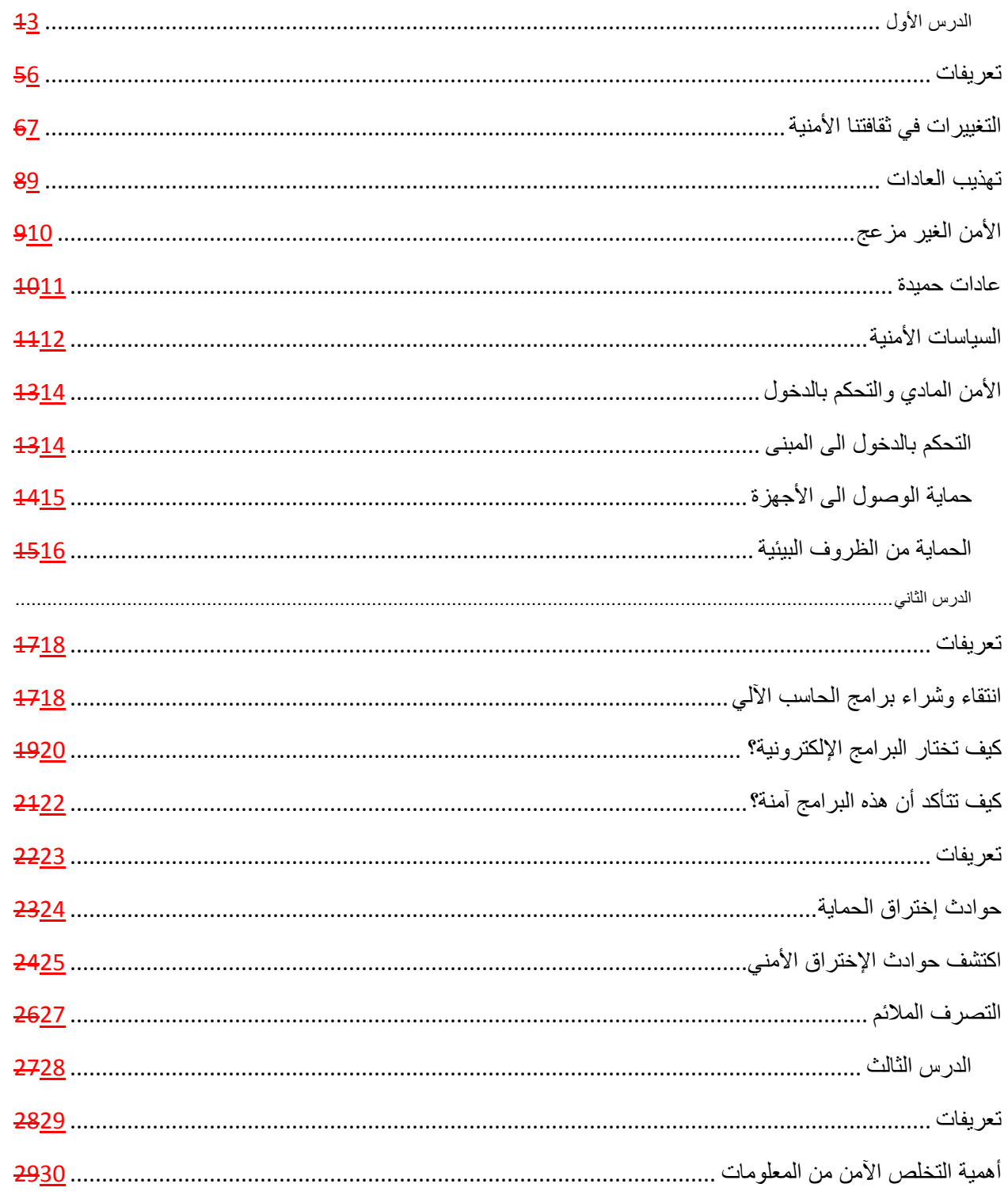

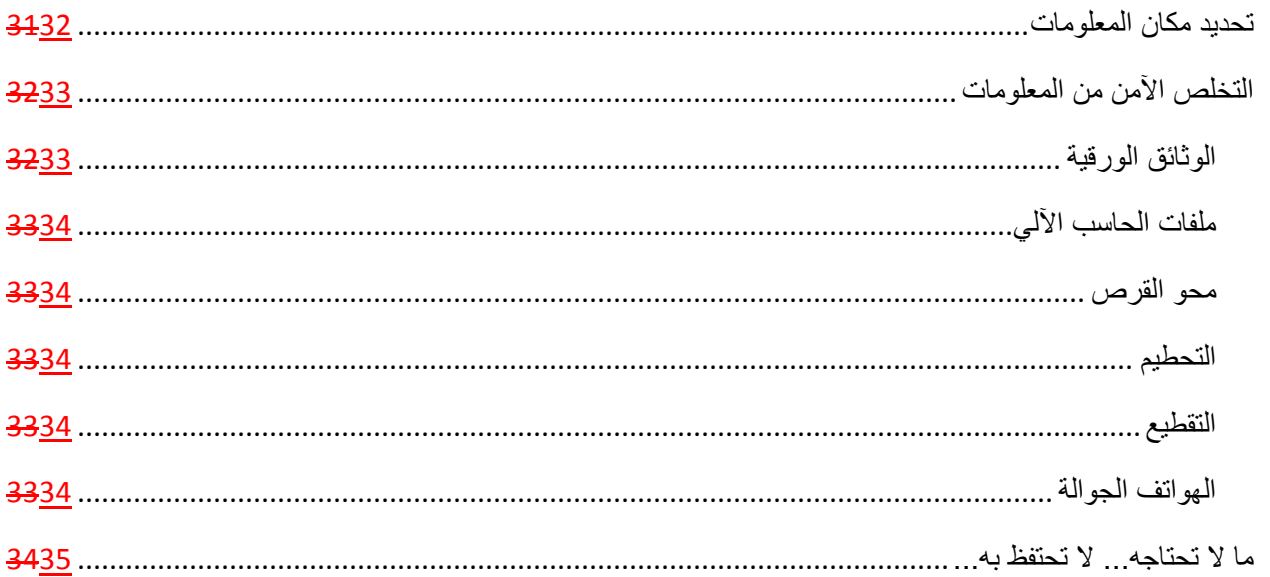

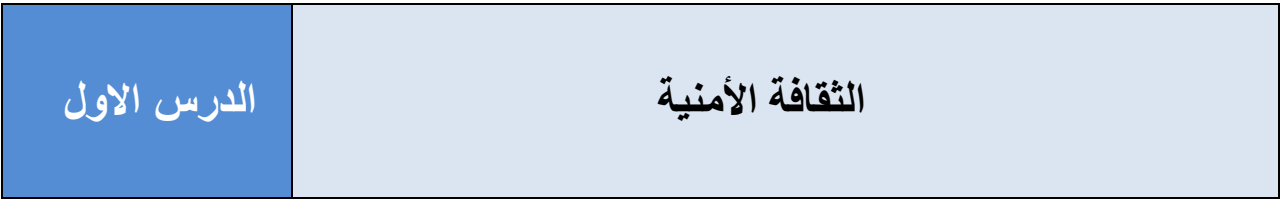

<span id="page-6-0"></span>**تعريفات**

**المعلومات الشخصية Information Personal** – أي معلومة يمكن إستخدامها لتحديد هوية شخص ما، وهي معلومات بالامكان إستخدامها لتمييز أو تعقب شخص ما، مثل: الأسم، الرقم الشخصبي، الصفات البدنية ، السجالت العضوية ، والمعلومات الطبية ، وتاريخ ومكان الميالد وعنوان السكن عنوان البريد اإللكتروني ،رقم الهاتف ، ....... .

**المعلومات الخاصة Information Private** –أي معلومة تخص شخص معين وليس لديه رغبه في مشاركتها مع آخرين. وقد تشمل هذه المعلومات : الأسرار الخاصة ، الملكية الفكرية، أو أي معلومات لا يفترض أن تكون متاحة لآلخرين.

**األجهزة المحمولة Devices Mobile** – أي جهاز يمكن حمله وعمله أثناء التنقل به بحرية تامة ، ويستخدم في االتصال ويرتبط بشبكة اإلنترنت.

**البرامج الخبيثة Software Malicious**) – MALWARE(هي برامج يتم تصميمها بغرض التشويش أو تخريب أجهزة الحاسب اآللي. وهناك أنواع كثيرة للبرامج الخبيثة، كالفيروسات ، والديدان ، وبرامج التجسس، وأحصنة طروادة ، وغيرها.

**المهندس االجتماعي Engineer Social** –هو الشخص الذي يستغل عفوية وعدم انتباه الناس للقيام بجمع المعلومات الخاصةبهم ، وسرقة الهويات والمعلومات الشخصية، بقصد الحصول على مكاسب بطرق الدهاء والمكر.

**بطاقة الدخول Card Key** –هي بطاقة تستخدم للسماح بدخول مكان ما ، وهي مزودة بترددات السلكية تتصل بقارىء خاص مثبت على قفل الباب ، مرتبطٌ بنظام ألمي يتعرف على صاحب البطاقة ، ويصرح له بالدخول في مواقع معينة وأوقات محددة.

# <span id="page-7-0"></span>التغييرات ف*ي* ثقافتنا الأمنية

مع مطلع تسعينيات القرن الماضي حينما بدأ الأفراد بمحاولة إستخدام بعض التقنيات وأجهزة الحاسب الألي ، كانت تواجههم صعوبات عدة ، فكان عليهم تعلم :

- تشغيل جهاز الحاسب اآللي بطريقة سليمة.
- الكتابة بإستخدام لوحة المفاتيح ، وإستخدام الفأرة.
- إستخدام البرامج واالنظمة إلنجاز غرض معين.
- ما يقومون به في حال تعطل أحد أجزاء هذه االجهزة .

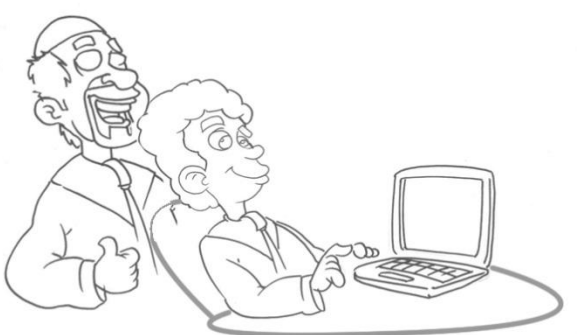

كل هذا أصبح من الماضي ، فأنت ووالديك ، أصبحتم مستخدمين متمكنين ألجهزة الحاسب اآللي منذ دخولك المدرسة ، أو لربما منذ فترة أطول. اليوم ترى الصغار يستخدمون التقنيات الحديثة بكل سهولة ويتعلمون في وقت قياسي قصير التعامل مع أجهزة الحاسب الألي وأجهزة الهواتف الذكية ، والألواح المزودة بشاشة اللمس ، حتى قبل أن يتعلموا أبجديات القراءة !

وبدا هذا التغيير واضحا في حياة الافراد ، وذلك لدخول هذه الاجهزة وتقنيات الاتصال بشبكة الإنترنت في الحياة اليومية ، وأصبحت جزءا من ثقافة الجميع . فكانت شبكة اإلنترنت في التسعينيات من التقنيات الحديثة، والأن وبعد مضـي عشرون عاما ، أصبح الإنترنت واقعاً نعيشه من حولنا .

ولألسف لم تحظ هذه التقنيات الجديدة وأجهزة الحاسب اآللي والهواتف الذكية بأي تثقيف ووعي كاف في الجانب األمني وخاصة حين اإلتصال بشبكة اإلنترنت. فلدينا عادات وسلوكيات نمارسها في حياتنا اليومية تجعلنا في أوضاع آمنة وسليمة. فنقوم بقفل باب المنزل حين نخرج للتنزه، وكذلك نهتم بقفل باب السيارة حين نتركها في موقف السيارات. ونهتم بتزويد المنزل بأجهزة المراقبة واالنذار للمحافظة على أمننا وسالمتنا. وبالمثل يجب أن نقوم بالاهتمام بسلامتنا المعلوماتية والمحافظة على أمن أجهزة الحاسب الآلي

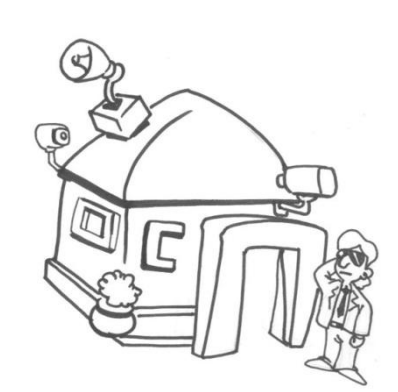

لدينا وما تحتويه من معلومات .

شبكة الإنترنت مكنتنا من الاطلاع على الافكار الجديدة والتواصل مع الافراد بصورة سريعة. في بعض الجوانب ، هناك معلومات مثيرة إلهتمامنا، وتجعل االفراد يتشاركون في تبادل بعض المعلومات مع من يشاركهم نفس االهتمام. ولكن لألسف ليس كل من يتواجد على اإلنترنت لهم إهتمامات إيجابية مشتركة، فهناك من له مأرب اخرى كالإضرار بالاخرين، والإحتيال ، والسرقة، وخداع الناس ولذلك يجب أن نولي موضوع حماية المعلومات الخاصة بنا مزيدا من االهتمام والعناية، تماما مثلما نحافظ على أمن وسالمة منزلنا وسيارتنا والممتلكات اآلخرى.

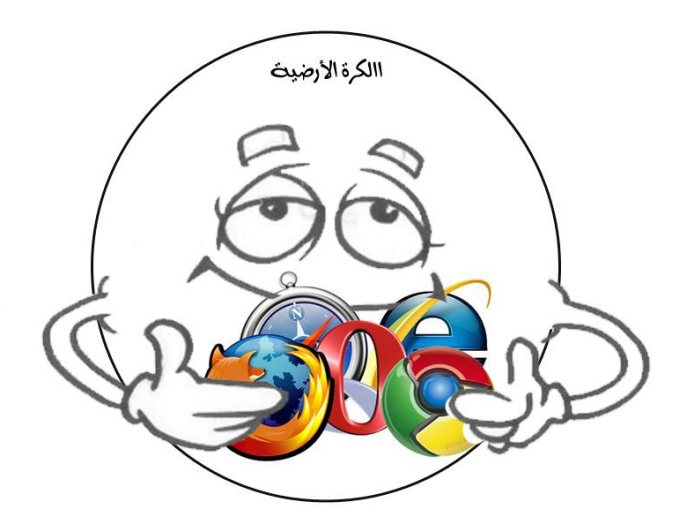

## <span id="page-9-0"></span>**تهذيب العادات**

أفضل الوسائل والطرق لحماية أنفسنا من االيذاء والضرر هو إتباع سلوك أمني فاعل. والسلوكيات اآلمنة هي تلك التي تتشكل بقناعة منا بأننا نقوم بالتصرف السليم، ونمارس هذه التصرفات بصورة متكررة ومتواصلة.

> خالل تعاملنا مع أجهزة الحاسب اآللي واإلنترنت، يجب علينا أن نتبع سلوكا أمنيا سليما وبصورة مستمرة . حين نؤمن بأهمية أمن وحماية معلوماتنا وأجهزتنا واإلنترنت ، فإنه يستلزم أن نمارس العادات اآلمنة للوقاية من مخاطر قد تعترض طريقنا ونحن نستخدم جهازنا الشخصي أو خالل تجوالنا بشبكة اإلنترنت أو خالل تعاملنا مع البريد اإللكتروني، أو اي تقنية قد تبرز في المستقبل.

> هذه العادات اآلمنة ستؤثر حتما في االخرين من حولك، وسيتعلمون منك افضل الممارسات والسلوكيات الحسنة ، وسيدركون أنها الوسيلة الصحيحة إلستخدم الحاسب اآللي أو أثناء التعامل مع اإلنترنت. وبالطبع ستمرر وتنتقل هذه العادات الى أصدقاءهم والمحيطين بهم وهكذا ..

تبدأ ثقافة أمن وحماية المعلومات بإدراك أهمية إتباع سلوك ۖ أمنـي واع ، ثم الإيمان بتغيير بعض الـعادات ֪֪֓֓֟ الخاطئة ، ثم ممارسة العادات السليمة وتطبيقها بصورة مستمرة ومتواصلة خالل استخدام الحاسب اآللي ، وأثناء إبحارنا في شبكة اإلنترنت.

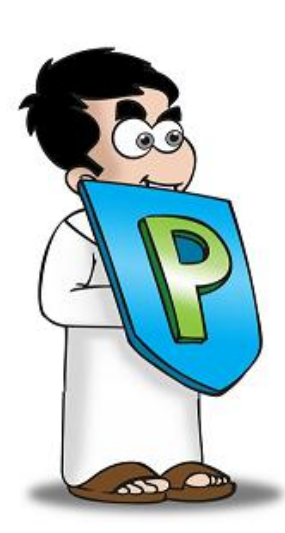

# <span id="page-10-0"></span>**األمن غير المزعج**

في بعض األحيان ال يجب أن تكون المسألة االمنية مزعجة، واال تمنعنا من أداء ما نود أن نقوم به بإستخدامنا للتقنيات المختلفة. بل على العكس، يجب أن نشعر بالارتياح حين نمارس العادات الأمنة ونستمتع بما نقوم به في شبكة اإلنترنت وقنوات االتصال الإلكتر ونبة.

وخير مثال على الأمن غير المزعج ، هو أقفال الباب الخاص بك . فإن كنت ترغب بدخول السيارة بسرعة وبسهولة، فيتحتم عدم وجود أبواب للسيارة ، ولكن في

هذه الحالة لن تكون السيارة آمنة للإستخدام. ولذلك نرى الأبواب موجودة في السيارة التي نركبها. قد يستغرق فتح الابواب وركوب السيارة وقتا أطول ولكن في النهاية هذه الابواب هي التي تحمينا وتجعلنا في أمان وقت السياقة في الطرق والشوارع السريعة. كما أن وجود أقفال لالبواب يجعلنا مطمئنين من عدم سرقتها ، حين نقف بالسيارة في المواقف العامة.

> وأمن أجهزتنا الشخصية واإلنترنت هو تماما كما في المثال السابق. فنواجه في بعض االحيان بعض الصعوبات ومزيدا من الوقت في بداية استخدامنا لجهازنا الشخصي أو دخولنا المواقع والخدمات اإللكترونية في شبكة اإلنترنت ، اال انها ضرورية من أجل توفير سالمة وأمن أفضل لهذه االجهزة،

بالضبط مثل أقفال أبواب السيارة. وعندما تستخدم جهازك بدون ان يكون لديك برنامج لمكافحة الفيروسات، فإنه من المحتمل إصابة جهازك بفيروس خالل االتصال بشبكة اإلنترنت، وإن كان دخولك ووصولك للشبكة بسر عة وسهولة ، الا انه يفتقد الأمان. وكذا الحال حينما لا تقوم بتحديث نظام التشغيل لديك بصورة دورية ومستمرة فإنه على الأرجح أن تكون هناك ثغرات وفجوات أمنية خطرة تهدد أمن جهازك حين تكون متصلا بشبكة الإنتر نت

هذه المهام السهلة يمكن ببساطة أن تصبح عادات حميدة تواظب عليها لتحمي أجهزتك ومعلوماتك الخاصة وقت إتصالك بشبكة اإلنترنت، ولن تكون هناك عقبات أمنية في طريقك في المستقبل.

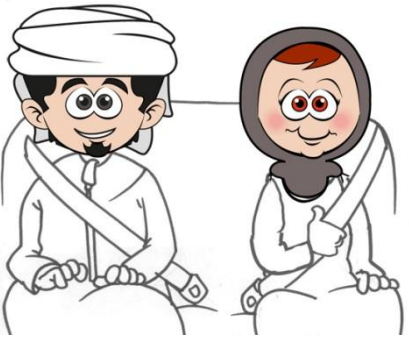

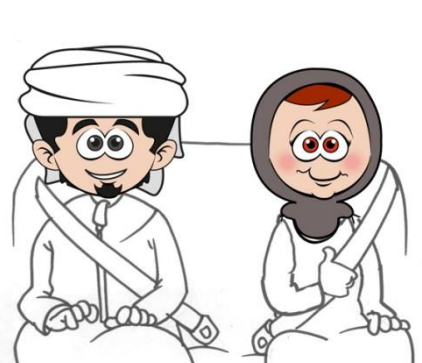

#### <span id="page-11-0"></span>**عادات حميدة**

العادات الأمنية الحميدة ً مهمة ويجب أن تعتاد على ممارستها بصورة مستمرة. فيجب عليك النظر في أفضل الطرق لحماية جهازك ومعلوماتك . وحين تتعرف على أنواع التهديدات الأمنية لجهازك ، فإنك حتما ستتوصل الى بعض الحلول الجيدة لتضمن حماية وأمان معلوماتك الخاصة.

عليك أن تحدد بصورة واضحة الأجهزة والحاسبات الالية والمعلومات المهامة المخزنة عليها والتي تريد المحافظة عليها بأمان.

ثم عليك أن تعرف التهديدات والمخاطر التي تواجه هذه االجهزة والمعلومات التي تريد تأمينها. فهناك التهديد المادي ، مثل االضرار الناتجة عن السرقة أو ارتفاع درجة الحرارة ، أو تسرب المياه، وأي نوع من الحوادث العارضة التي من الممكن أن تحدث إذا لم نحافظ على أجهزتنا المحمولة أو الشخصية. وهناك تهديد من األشخاص المتطفلين من الخارج ، والذين يستخدمون الهندسة االجتماعية لخداع الناس بحيل مختلفة بقصد الوصول للمعلومات الخاصة أو االطالع على الحسابات البنكية.

وهناك تهديدات البرامج الخبيثة المرسلة عن طريق البريد اإللكتروني ، والتي تحوى ملفات التجسس والفيروسات، ووصالت المواقع المشبوهة. ومن التهديدات كذلك ، محاولة األشخاص المتطفلين الذين يسعون للوصول والدخول لحسابك الشخصي في خدمات البريد اإللكتروني، ومواقع التواصل االجتماعي ، وغيرها ممن يحاول سرقة كلمة المرور الخاصة بك للدخول لتلك االنظمة وإنتحال شخصيتك واإلطالع على ما يمكن الوصول اليه من معلوماتك الخاصة. وهناك االشخاص الذين ينقبون في سالل المهمالت من أجل تعقب بعض المعلومات الموجودة على الأوراق والتقارير القديمة. مما قد يسهل عليهم الدخول لجهازك الشخصي والوصول لمعلوماتك الخاصة.

> وعند السفر، فإن التهديدات تتضاعف وبطرق مختلفة، والتزامك بعادات أمنية سليمة تقيك وتحميك من أنواع أخرى من التهديدات الخطرة في أمن المعلومات.

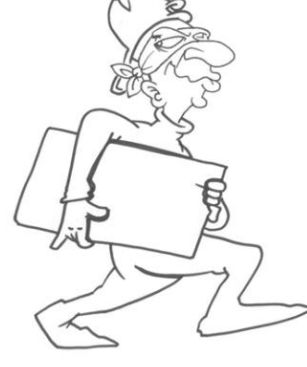

## <span id="page-12-0"></span>**السياسات األمنية**

السياسة الأمنية هي نسخة مكتوبة من مجموعة من العادات السليمة ، والتي تأمل المؤسسة من موظفيها بااللتزام والتقيد بها. تماما كما تعرفت في الفقرة السابقة حول التهديدات والمخاطر التي تستند عليها لحماية أجهزتك ومعلوماتك الخاصة.

> هذه السياسات تغطي مجموعة واسعة من القضايا والمواضيع التي تهم المؤسسة ، نذكر منها:

.0 كيف تتم عملية توظيف الموظفين. .1 آلية العمل وتبادل المعلومات مع األشخاص الغرباء والشركات األخرى. .3 كيفية حماية أجهزة الحاسب اآللي من االضرار الخارجية. .1 كيفية تشغيل أجهزة الحاسب االلي والشبكات بشكل آمن. .1 متطلبات برامج مكافحة الفيروسات والبرامج الخبيثة. .6 التهيئة الصحيحة واألمنة لكافة األجهزة والشبكات بحيث تكون آمنة. .7 صالحيات المستخدمين وكيفية دخولهم لألجهزة والشبكات. .1 آلية إختيار البرامج واألنظمة الجديدة وطرق تثبيتها. .9 كيفية التعامل مع الحوادث الناتجة عن إختراق أمني. .01 آلية التصرف في حالة وقوع كوارث مرتبطة بإنقطاع خدمات الكهرباء أو إنقطاع الشبكة. .00 االلتزام بالقوانين واألنظمة العامة عند إستخدام أجهزة الحاسب اآللي واإلنترنت.

هذه القواعد تكتب وتنشر للموظفين كافة لتوجيههم بالطرق الصحيحة لكيفية التعامل والاستخدام الأمثل واآلمن لموارد المؤسسة من أجهزة حاسب آلي والدخول لشبكة اإلنترنت. هذه التعليمات مهمة للموظفين كافة، ويتحتم عليهم االلتزام والتقيد بها لما تظنه المؤسسة هاما للمحافظة عليه وحمايته، كالمعلومات الخاصة بأفكار المنتجات الجديدة، وإستراتيجية المؤسسة تجاه الشركات المنافسة، والمعلومات المالية، والمعلومات الشخصية لالفراد العاملين في المؤسسة. التقيد بهذه السياسات االمنية يساعد المؤسسة في حماية أعمالها ووضعها االداري ، مما يضمن بقاء العاملين فيها في وظائفهم. وعدم إتباع هذه السياسات قد يؤدي الى االضرار بالمؤسسة وإضطراب وضعها المالي

> واالداري مما قد يؤدي الى تسريح العاملين فيها وفقدهم لوظائفهم. وفي بعض الحاالت يؤدي الى مخالفة القوانين العامة ، والمساءلة القانونية التي ال يرغب أحد بأن يكون في مثل هذا الموقف. فمثلما ال ترغب في تسريب معلوماتك الخاصة من أجهزتك الشخصية بواسطة صديق أو شخص قريب منك، فإن المؤسسات لا ترغب بسرقة معلوماتها أو تسريبها للآخرين.

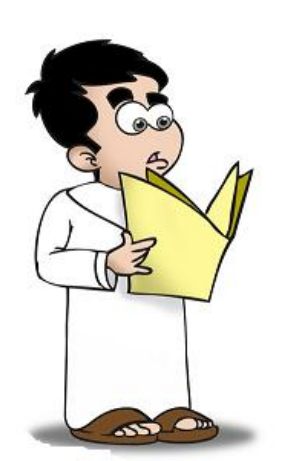

# <span id="page-14-0"></span>**األمن المادي والتحكم بالدخول**

جانب يغفل عنه الكثيرون في مجال أمن المعلومات، هو األمن المادي. ويشمل االمن المادي نقاط عديدة ومختلفة.

<span id="page-14-1"></span>**التحكم بالدخول الى المبنى**

الدخول الى منزك والذي تحتفظ فيه بأشياء ثمينة وخاصة ومن ضمنها أجهزتك الشخصية، يتم التحكم بالدخول اليه وحمايته عن طريق مفتاح المنزل. وغالبا ما يحتفظ أفراد االسرة البالغين فقط، بنسخة من هذا المفتاح، وال تصرح ألي أحد من الغرباء بالحصول على هذا المفتاح الخاص بمنزلك.

> وتقوم المؤسسات بحماية مواردها الثمينة وأجهزتها ومعلوماتها عن طريق مفاتيح أو بطاقات دخول للمبنى. وتصرح فقط للعاملين فيها بالحصول على هذه المفاتيح الخاصة للدخول الى المبنى والوصول الى مكاتبهم ومناطق معينة في المؤسسة. وحينما يحاول شخص غريب بالدخول لمبنى المؤسسة وال يملك مفتاحا أو بطاقة دخول ، فإنه يحاول إيجاد وسيلة أو حيلة للدخول.

وهناك العديد من الحيل واالساليب للدخول بدون تصريح، لعل أبسطها وأوسعها إنتشارا الدخول مباشرة وراء شخص مصرح له

بالدخول، والتظاهر باإلنتماء للمؤسسة أو االدعاء بنسيان بطاقة الدخول أو عدم االرتباك والتظاهر بعدم المبالاة وكأنه أحد العاملين بالمؤسسة.

فمن المهم عدم السماح لألشخاص اآلخرين بالدخول خلفك بدون تصريح أو مخولين بالوصول لمنطقة ما في المؤسسة. وإن كان المدخل محمي بمفتاح للدخول ، تأكد من غلقه بإحكام خلفك، وال تدع الغرباء يدخلون بدون إذن أو أي تصريح واضح.

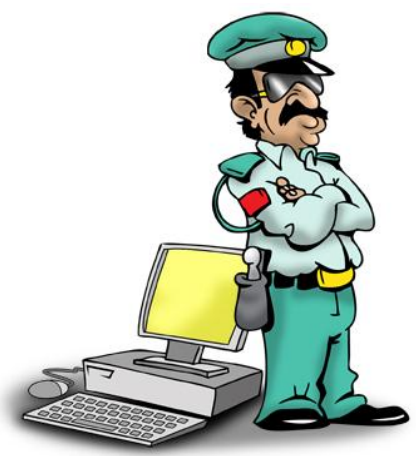

#### <span id="page-15-0"></span>**حماية الوصول الى األجهزة**

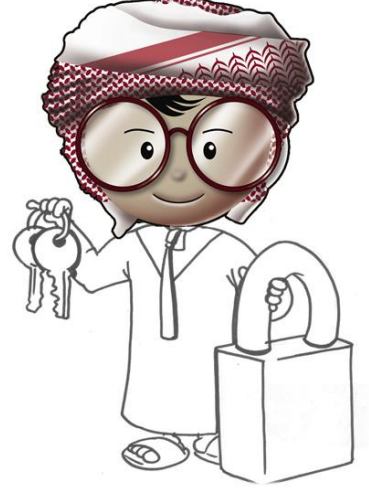

من الامور الهامة المرتبطة بالأمن المادي ، حماية الوصول الى الاجهزة. فإن تمكن شخصا ما من الوصول الفعلي الى جهاز حاسب آلي أو جهازاً محمولاً، فهناك أشياء كثيرة وعديدة يمكنه القيام بها، ولعلها تسهل عليه عملية اإلختراق لألنظمة بدال من أن يقوم بها عن بعد عبر اإلنترنت. فإن حصنت المؤسسة أجهزتها وأنظمة المعلومات الخاصة بها عبر اإلنترنت، ووضعت الحلول التقنية المتقدمة، وأغفلت حماية الوصول لأجهزتها بصورة مادية، وتمكن المخترق من الوصول الفعلي لألجهزة، فإنها وضعت مواردها المادية كافة تحت سيطرة المخترق وبصورة سهلة جدا وساذجة. فمن السهولة بمكان سرقة الجهاز نفسه أو االطالع على ما يحويه من معلومات، أو محاولة تسجيل الدخول للنظام عن طريق الجهاز، أو تركيب برامج وأدوات تسهل عملية إختراق وإقتحام االنظمة بكل سهولة.

ولعل من أهم الطرق للتأكد من الحماية المادية لأجهزة الحاسب والاجهزة النقالة،الأنتباه للنقاط الآتية:

- في حالة عدم استخدام الحاسب اآللي والهاتف الخلوي، اتركهم في مكان آمن بمنزلك. يمكن الدخول المباشر لمنزلك عن طريق الباب الذي لا يمكن فتحه إلا باستخدام المفتاح. فإذا توصل أحد لمفتاح منزلك، بإمكانه الدخول وسرقة الحاسب اآللي الخاص بك. وبالتالي اإلحتفاظ بأجهزتك في أماكن آمنة يجعل سرقتها أمر في غاية الصعوبة.
- ال تترك حاسبك اآللي أو هاتفك المحمول في األماكن العامة بعيدا عن نظرك. فهذه أنسب فرصة للسرقة بالنسبة لأي لص، فالأمر يتطلب لحظات معدودة لتختفي أجهزتك من أمامك، ولكن للأسف قد تختفي معها أيضاً المعلومات المخزنة بداخلها.
- ال تترك الحاسب اآللي المحمول أو الهاتف النقال في سيارتك أثناء توقفها في مواقف السيارات. قد تتم سر قتهم أثناء غيابك. و هناك الكثير من حوادث سرقة الأجهزة الإلكترونية من داخل السيار ات حول العالم.
	- إذا كنت مسافرا ، فال تترك الحاسب اآللي المحمول أو الهاتف النقال في غرفتك بالفندق المقيم به، إلنك ال تدري من قد يدخل إلى غرفتك في غيابك ويسرق أجهزتك اإللكترونية. ضع أجهزتك في خزانة الغرفة أو احملها معك لتتجنب سرقتها.

## <span id="page-16-0"></span>**الحماية من الظروف البيئية**

الظروف الطبيعية مثل الحر الشديد أو البرد الشديد قد تتسبب في التلف الكامل للحاسبات اآللية أو الهواتف المحمولة. إذا تلف هاتفك المحمول، معنى ذلك أنك ستخسر كل المعلومات المخزنة عليه. ولذلك ينبغي عليك المحافظة على أجهزتك الإلكترونية من تلك الظروف، الأمر الذي يتطلب منك الإنتباه للنقاط الآتية:

> ال تترك الحاسب اآللي المحمول أو هاتفك النقال في سيارتك حيث الحر الشديد. فقد تتسبب شدة الحرارة في تلف بعض أجزاء الجهاز الحساسة، األمر الذي قد يؤدي إلى تعطل الجهاز بالكامل وفقد المعلومات المخزنة بداخله.

> > من األفضل إبقاء أي سوائل، مثل الماء والعصير

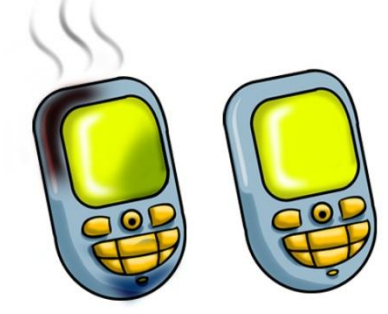

والشاي والقهوة وغيرها، بعيداً عن أجهزتك الإلكترونية. فهذه الأجهزة تعمل بالكهرباء، والسوائل قد تؤدي إلى تلف المكونات اإللكترونية بالجهاز وبالتالي تلف الجهاز نفسه.

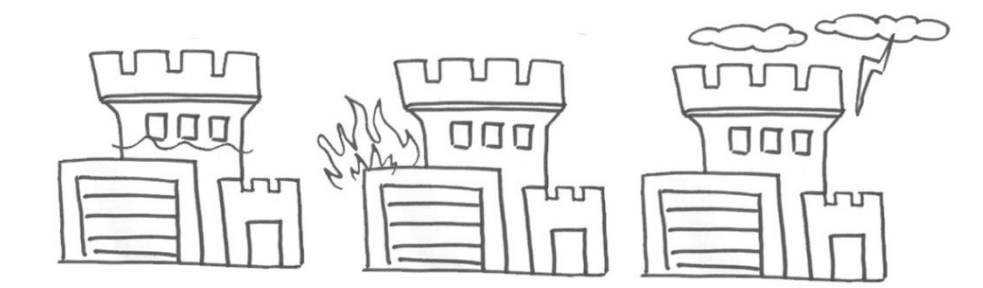

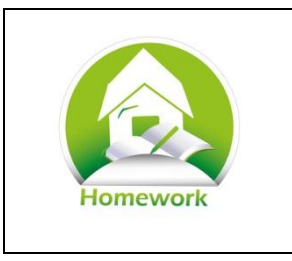

#### **العادات األمنية السليمة**

فكر بالعادات الأمنية السليمة التي يجب عليك اتباعها لتحمى المعلومات الشخصية والخاصة. ومن المؤكد أنك تحتفظ بمعلومات لها قيمة كبيرة عندك على هاتفك المحمول أو حاسبك اآللي. اتبع التعليمات التالية لتنشيْ قائمتك الخاصة بالعادات السليمة التي يجب إتباعها.

- .0 اكتب قائمة بأجهزة الحاسب اآللي والهواتف الخلوية التي تستخدمها عائلتك، واذكر المعلومات الشخصية أو الخاصة التي قد تتواجد على كل منها. اذكر مدى استخدامك لتلك البيانات وأهميتها عندك.
	- 2. رتب الأجهزة التي أدرجتها بقائمتك من حيث الأهمية.
- 3. اكتب في ورقة منفصلة الطرق التي من خلالها يمكنك حماية تلك الأجهزة. آخذاً بالإعتبار طرق الحماية من السرقات والتلف المباشر لها (الماء والجو أو السقوط)، أوالحماية من الهندسة اإلجتماعية والبرامج الخبيثة ومحاوالت اإلختراق وإنتحال الشخصية. اضف إلى القائمة أي طرق أخرى للحماية من أي تهديدات.
- .1 اختر عشر طرق من طرق الحماية التي قمت بكتابتها واذكر كيفية اتخاذها كعادات. اشرح ما ستقوم به وأهمية تلك العادات وكيف ستدرب نفسك على ممارستها بشكل دائم.

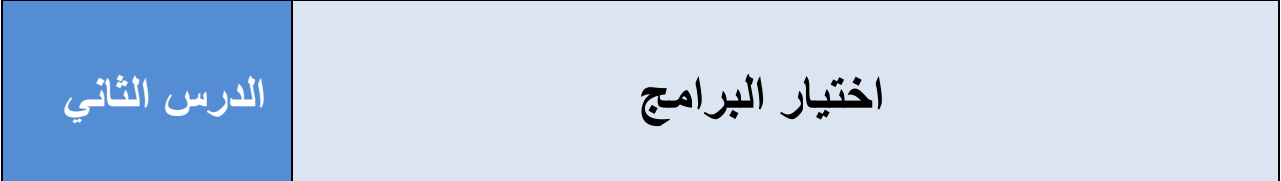

#### <span id="page-18-0"></span>**تعريفات**

ا**لبرمجيات Software**— مجموعة من الاوامر (التعليمات) لتوجيه الحاسب الألي للمهام المراد أداؤها<sub>.</sub> العديد من البرمجيات يكون لها واجهة مستخدم Interface User لتسهيل التعامل مع البرنامج. ومن أمثلة تلك البرامج: نظم التشغيل وبرامج معالجة النصوص وبرامج الجداول الحسابية.

# <span id="page-18-1"></span>**انتقاء وشراء برامج الحاسب اآللي**

هناك العديد من الأمور التي يجب وضعها بالإعتبار عند شراء وتحميل البرامج الإلكترونية على الحاسب اآللي.

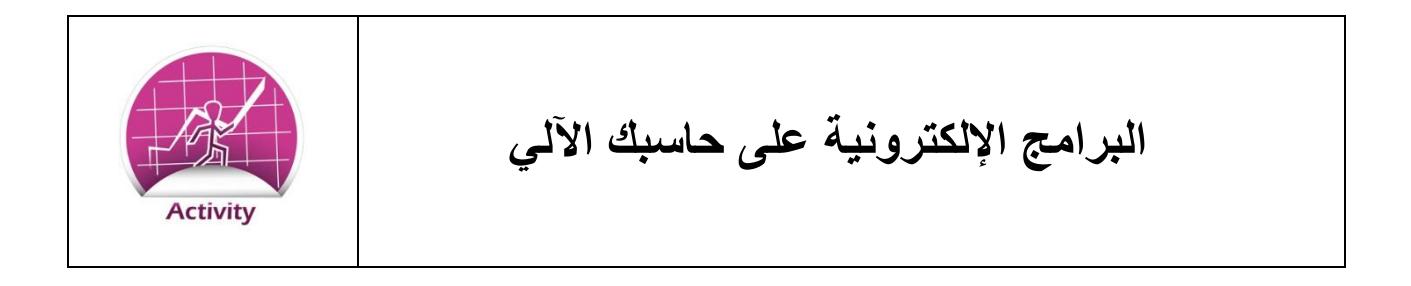

اكتب قائمة بالبرامج المثبتة على حاسبك اآللي.

- 1. اكتب الغرض من كل برنامج (استخداماته). رتب البرامج من حيث أولوية الاستخدام. البرامج المهمة هي التي تستخدمها بشكل مستمر وال يمكنك اإلستغناء عنها في المنزل أو المدرسة.
	- .2 اذكر كيفية حصولك على كل برنامج سواء قمت بشراءه من أحد محال الحاسب اآللي أو من أحد المواقع الإلكترونية أو قمت بتحميله مجاناً من شبكة الإنترنت.
		- .3 أعد النظر في قائمتك لتعرف كيف اتخذت قرارك بتثبيت تلك البرامج على حاسبك اآللي.

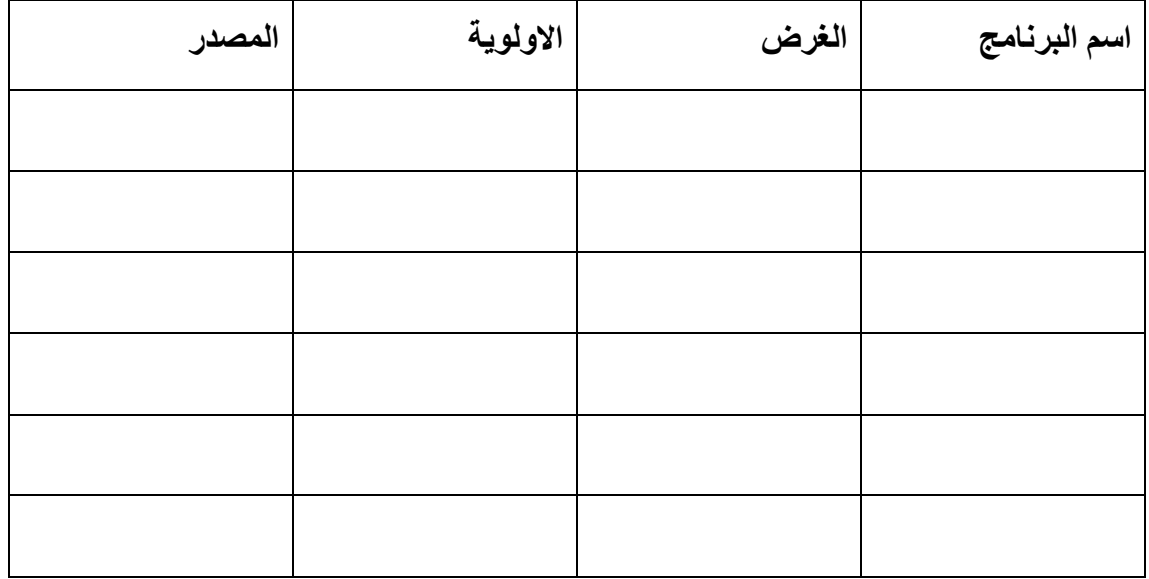

# <span id="page-20-0"></span>**كيف تختار البرامج اإللكترونية؟**

أول أمر ال بد لك أن تفكر فيه، هو "ما الذي تحتاجه؟"، فكل برنامج له غرض لالستخدام، وكي نقوم بقرار شراءه أو تحميله أو تثبيته على الحاسب اآللي، فإننا بالطبع ال بد أن نكون متأكدين أنه يؤدي الغرض والمهمة التي نحتاجها.

األمر الثاني هو النظر في أي برنامج نختار مع توافر العديد من البرامج التي قد تؤدي نفس المهمة. أبسط مثال هي برامج تصفح اإلنترنت، فهناك العديد منها مثل انترنت إكسبلورير وفايرفوكس وجوجل كروم وسفاري وغير ها من المتصفحات الأقل شهرة. هل تعرف كيف تختار البرنامج المناسب منها ؟

هذه بعض المميزات التي قد تضعها باإلعتبار عند اختيار متصفح اإلنترنت:

- سرعة عرض صفحات اإلنترنت.
	- سهولة استخدام القوائم.
- التأمين ضد البرامج الخبيثة والمواقع المشبوهة.
	- ً ما يتعطل. أم أحيانا هل يعمل جيدا ً
		- كيف يدير الصفحات المفضلة.
		- هل يسمح بفتح تبويبات مختلفة.

الأمر ذاته يحدث عندما تبحث الشركات الكبرى عن البرنامج المناسب للمساعدة على إنجاز الأعمال. المطلوب هو برامج للقيام بمهام الحسابات المالية، فيتم تحديد قائمة بالمميزات المطلوب توافرها في البرنامج مثل توافقه مع النظم االدارية في المؤسسة أو مدى سهولة استخدام البرنامج أو مدى قابليته للتعامل مع العمالت المختلفة...إلخ. وهذا يسهل عملية تحديد واختيار البرنامج المناسب.

واحدة من أهم المميزات التي يركز عليها الجميع عند اختيار أي برنامج هي السعر إذا كان مجاناً فسيكون ً هذا بالطبع مغرياً للحصول عليه بل وقد يدفعك هذا للتغاضـي عن خلوه من بعض المميزات التـي تحتاجها. وإذا كنت ستشتريه فمؤكد أنك تتطلع أن يحتوي على جميع المميزات التي تريدها.

هناك أمر آخر وهو الأهم عند اختيارك للبرنامج الذي تحتاج تحميله أو شرائه وهو مصدره، فهل مصدرالبرنامج موثوق به؟ إذا كانت الشركة المنتجة للبرنامج من الشركات المشهورة مثل مايكروسوفت أو آبل فهذي برامج ذات ثقه لدى المستخدم.

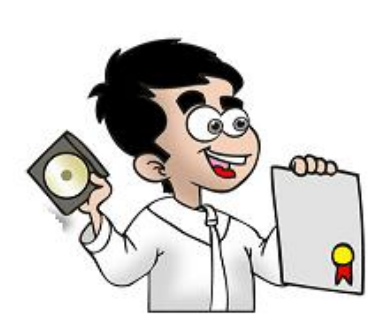

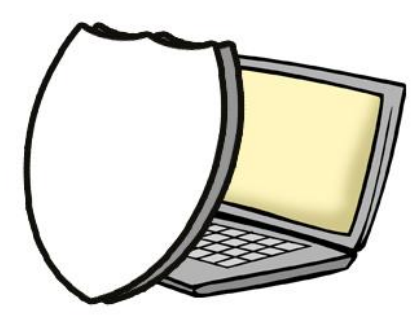

ولكن ماذا لو اصدرت هذه الشركات الكبيرة برامج بها مشاكل أو نقاط ضعف؟ برامج أدوبي، مثال بها العديد من المشاكل التي يعملون على حلها سريعا، على الرغم من وجود غيرها من الثغرات في برنامج ً أكروبات Acrobat وفالش Flash. وكذلك برامج شركة آبل Apple قد تحوي بعض برامجها على مشاكل وثغرات مماثلة. وخالل السنوات السابقة، انتقد كثير من المستخدمين شركة مايكروسوفت ألحتواء برامجها وأحد اصداراتها من برامج نظم التشغيل – على مشاكل فنية ونقاط الضعف.

ويصبح التحري عن الثقة في البرامج أكثر وأكثر عندما تكون منتجة من قبل شركات غير معروفة. هذه الشركات تقدم العديد من الخدمات من خالل برامجها مثل التوقيت الدولي المختلف لدول العالم أوطرق جديدة إلرسال الملفات أو التراسل أو التواصل بالفيديو عبر اإلنترنت.

<span id="page-22-0"></span>**كيف تتأكد أن هذه البرامج آمنة؟** 

يصعب ذلك الأمر في الكثير من الأحيان. بعض برامج مكافحة الفيروسات تجري تقييم للبرامج ومدى الثقة بها. يمكنك أيضاً عمل بحث بشأن البرامج والشركات غير المعروفة، على شبكات التواصل الإجتماعي أو المواقع التي تقيّم أداء البرامج التي يستخدمها الأخرون. فكر بالمعايير الثالثة التالية قبل تحميل أي برنامج تحتاج إلستخدامه:

- هل تعرف شركة البرمجة وتطوير االنظمة؟ وهل لها سمعة طيبة؟ الكثير من شركات البرامج مثل Microsoft ,VMware ,Adobe ,Apple ,Google لها تاريخ معروف ويمكنك الوثوق بها. قد ال تخلو جميع برامج هذه الشركات من المشاكل أو نقاط الضعف ولكن من المؤكد أنها تخلو من الفيروسات والبرامج الخبيثة.
- هل يتوفر تحميل البرنامج من موقع شركة البرامج أم يمكن شرائه من المحال المعروفة ببيع مستلزمات الحاسب اآللي أم تحميله من أحد الروابط العشوائية أو مواقع مشاركة الملفات؟ تحميل التطبيقات أو البرامج من الموقع الأصلي للشركة التي تصدره أكثر أماناً من تحميله من مواقع مجهولة. واألفضل تحميل أو شراء التطبيقات والبرامج من منافذ البيع المسموح لها من قبل الشركات المنتجة وليس من أي مواقع مجهولة أو روابط مرسلة لك من مجهولين لزعمها أنك ستحصل على البرنامج مجاناً أو بسعر مخفض فإذا كنت تعلم أن البرنامج

الذي تحتاجه يساوي قدر محدد من المال، فكيف يعرضه أحد للبيع مجاناً أو بسعر زهيد؟ كما أن استخدام مواقع مشاركة الملفات يعد أمراً فيه مجازفة إذ أنك لا تدري، ربما يكون قد ً ُو ِضع أحد البرامج الخبيثة بدالً من البرنامج الذي تريد تحميله. فهناك العديد من البرامج الخبيثة التي تبدو تماماً مثل البرامج ً اآلمنة حتى أنها قد تخدع برامج مكافحة الفيروسات والبرامج الخبيثة. لذلك، فمن الأفضل تحميل البرامج من موقع الشركة الأصلي.

 عدد الذين إستخدموا البرنامج ولم يواجهوا أي مشاكل. إذا كان عددهم ال يتجاوز مئات معدودة من الاشخاص، فمن الأفضل عدم تحميله لكي لا تجعل من نفسك فأر تجارب لما قد يحدث، إذ من الممكن أن يكون برنامج غير موثوق أو غير آمن. حاول معرفة آراء وتعليقات مستخدمي البرنامج، إذا ما كان يُظْهِر أي نوافذ منبثقة أو يتعطل أو هل ينجز البرنامج بما تدعيه الشركة المنتجة من مهام ووظائف ؟ فإذا كانت استطالعات الرأي سلبية، فاألفضل عدم استخدام هذا النوع من البرامج.

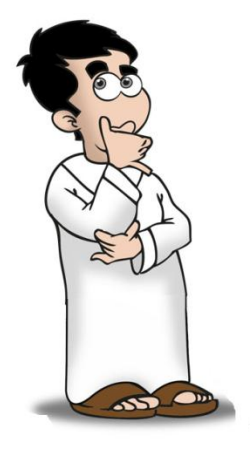

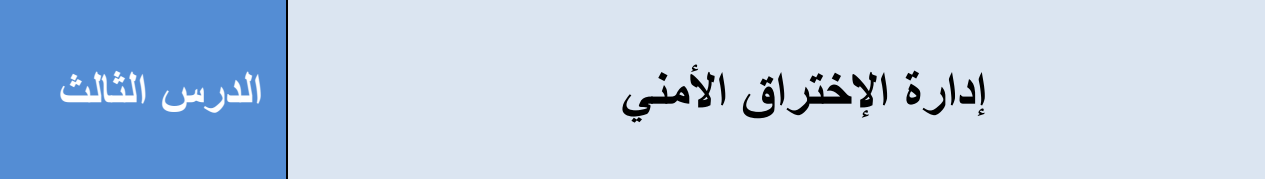

## <span id="page-23-0"></span>**تعريفات**

**حوادث اإلختراق األمني Incidents Security**– محاولة إلنتهاك القوانين والسياسات األمنية المتعلقة بالمعلومات و إستخدام اجهزة الحاسب اآللي.

**اإلختراق** - **Compromise:** الدخول غير المسموح به - إختراق - لجهاز الحاسب اآللي أو للشبكة وقد يؤدي إلى اإلطالع على المعلومات الخاصة أو سرقتها أو استخدامها بشكل خاطئ.

# <span id="page-24-0"></span>**حوادث إختراق الحماية**

حوادث إختراق الحماية الأمنية تشمل العديد من الممارسات مثل:

- البرامج الخبيثة كالفيروسات والبوتنت.
	- سرقة الهوية.
		- اإلحتيال.
- سرقة المعلومات الخاصة )أفكار وتصميمات لمنتج جديد(.
	- الدخول غير المسموح على الحاسب اآللي أو الحساب اإللكتروني ألحد المواقع.

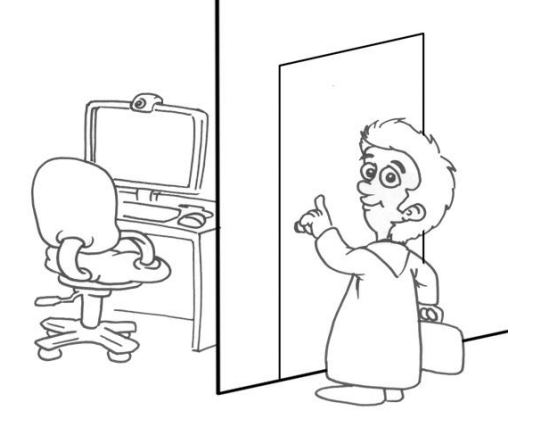

نحاول دائماً تجنب حدوث مثل هذه الممارسات غير أنه لا ضمان من حدوثها، لأن أجهزة الحاسب الآلي المتصلة باإلنترنت معرضة ألي تهديدات. وقد تتعرض إلختراقات معقدة تعجز الخطوات التقليدية للحماية من صدها. كما أن المخترقين الماهرين دائماً ما يجدون طرقهم الخاصة لإختراق الحواسب الألية حتى مع الحرص الشديد. وخطأ صغيرا غير مقصود، قد يعرض أجهزتنا لإلختراق والتخريب.

كيف تتصرف في هذه المواقف؟

األمر المهم هو اكتشاف متى تم التعرض لإلختراق.

# <span id="page-25-0"></span>**اكتشف حوادث اإلختراق األمني**

. أهم شئ يمكن فعله لحماية نفسك هو اكتشاف حوادث اإلختراق سريعا ً واستناداً لعدة دراسات، فإن معظم حوادث الإختراق لا يتم إكتشافها إلا ً بعد شهور من حدوثها، حتى أن من يكتشفها عادة، ال يكون ضحية هذا اإلختراق.

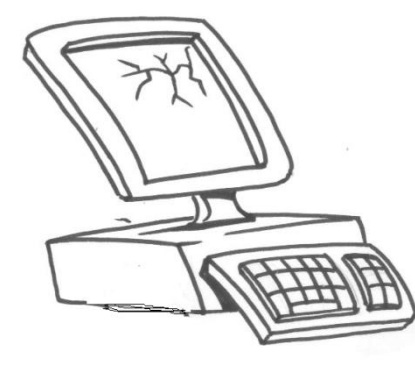

اتبع الإقتراحات الآتية لتساعدك على كشف حوادث الإختراق مبكراً...

- 1. قم بمر اجعة حسابك البنكي بشكل مستمر لأنه من المهم اكتشاف عمليات الإحتيال مبكر أ. ابحث عن ً عمليات شراء أو سحب لم تفعلها واحتفظ بتواريخ العمليات التي أجريتها على حسابك حتى يسهل عليك اكتشاف أي عمليات احتيال في حال تمت. فإذا حدث، عليك اإلتصال فورا بالمصرف إلتخاذ ً اإلجراءات الالزمة.
- 2. راجع الفواتير وكشوف الحساب التي تصلك. اتصل فوراً بالشركة إذا وصلتك فواتير بما لم تشتر أو ً تستخدم. إذا تأكدت من أي محاوالت إحتيال، عليك إبالغ الجهات المعنية إلتخاذ اإلجراءات الالزمة.
- 3. افحص حاسبك الألي جيداً وتأكد من خلوه من أي ممارسات غير طبيعية. لن تكون هذه مهمة سهلة، حيث أن بعض الممارسات صعب كشفها. ولكن إليك بعض الدالالت التي قد تقودك أثناء البحث:
- أ. ينبهك برنامج مكافحة الفيروسات بإصابة حاسبك اآللي. انتبه لتلك الرسائل واتبع اإلرشادات التي تظهر لك.
- ب. ظهور نوافذ منبثقة إعالنية أو تحذيرية من خالل متصفح اإلنترنت الخاص بك والتي تستمر بإزعاجك طوال الوقت. هذه إشارة إلصابة متصفح اإلنترنت بالبرامج الخبيثة.
- ج. قد يغلق الحاسب اآللي من تلقاء نفسه أو تعطُل الجهاز بشكل مستمر. قد يتسبب في ذلك أحد البرامج الخبيثة التي تسبب تعطُل الحاسب الآلي أو ربما تواجه مشكلة خطيرة بأحد البرامج التي تؤثر على أداء نظام التشغيل.
- د. قد تعمل التطبيقات والبرامج بشكل غير طبيعي. ولكن قد تظهر لك نوافذ لم ترها من قبل أو يتغير الشكل التقليدي لنوافذ ادخال
	- بيانات حساب المستخدم أو قد يعمل الحاسب اآللي بشكل مختلف عن المعتاد.
	- ه. قد يعمل حاسبك اآللي بسرعة أبطأ بكثير من المعتاد. فإذا تم إختراق جهازك، فغالباُ ما يتحكم المخترق بالجهاز عن بعد للقيام بهجمات إختراق أخرى مما يقلل سرعة أداء الحاسب

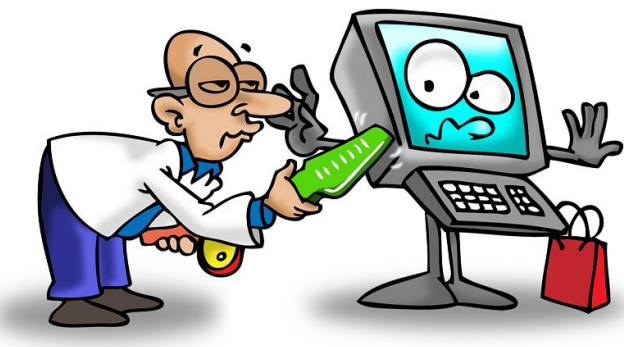

اآللي.

- و. قد تومض المؤشرات الضوئية للشبكة باستمرار، حتى في حالة عدم استخدامك للحاسب اآللي. فمعظم أجهزة الحاسب اآللي تقوم بمهام بسيطة أثناء تركك للجهاز بدون العمل عليه، وهذه الأعمال البسيطة قد لا تتطلب استخدام الشبكة أو الإنترنت. فإن كنت متصلا بالإنترنت عن طريقة شبكة السلكية، فقد ال تنتبه لوجود خرق لجهازك أو من يستخدم الشبكة التي تتصل بها، ولكن إذا اشتبهت أنه قد تم إختراق جهازك فعليك إذاً التحقق من ذلك.
- ز فد يكون المؤشر الضوئي الخاص بالقرص الصلب مضاءً حتى وإن كان الحاسب الآلي لايعمل. وهذا يدل أن حاسبك الآلي يؤدي أشياء أكثر من مجرد أداءه الأشياء البسيطة، حين ال تعمل عليه. إال إذا كنت قد فعللت ضبط برنامج النسخ اإلحتياطي، أو تفعيل المسح التلقائي لبرنامج مكافحة الفيروسات، والذي ً ينجزه الحاسب الألمي تلقائياً، فليس من المعتاد أن ترى نشاطاً زائداً للقرص الصلب. ً
- ح. تصلك رسائل من حساب البريد اإللكتروني الخاص بك، أو قد يخبرك أحد أصدقائك أنه تلقى ً رسالة إلكترونية من بريدك اإللكتروني والتي تبدو مثل رسائل البريد المزعج. وهذا أيضا يدل أن حساب بريدك اإللكتروني قد تعرض لإلختراق.

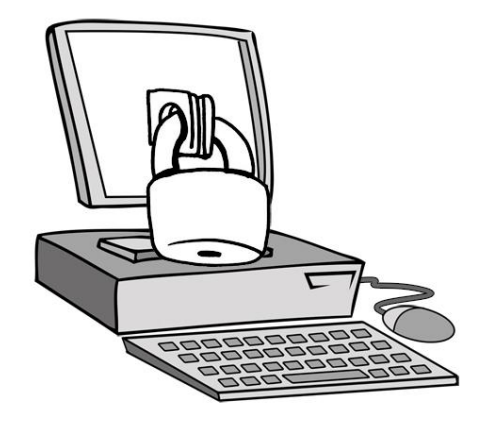

## <span id="page-27-0"></span>**التصرف المالئم**

هناك ثلاث خطو ات هامة للتصر ف تجاه عمليات الإختر اق:

- .1 **انتظر لحظة!** هناك بعض األشخاص الذين يتصرفون بشكل مرتبك عند اكتشاف تعرضهم لإلختراق، والبعض لا يفعلون شيئاً تجاه المشكلة، ظناً منهم أنها ستنتهي يوماً ما. ولكن من الأفضل أن نتحقق من أي أمر قد لا يبدو صحيحاً، مثل عملية سحب لم تقم بها من حسابك البنكي أو أن شيئاً غريباً قد ً ً حدث لجهاز الحاسب الآلي الخاص بك. لا تتسرع و تفترض دائماً أنها عملية إختراق، لأنه ببساطة ً من الممكن أن يكون تحديثاً جديداً أو مشكلة صغيرة في أحد البرامج. ولكن التحري مهم. ً
- .2 **قم باإلبالغ!** قد تجد عمليات سحب مصرفية تمت على حسابك البنكي لم تجرها أنت، أو تشاهد برامج لم تقم بتحميلها أو تثبيتها على جهازك. اخبر ولي أمرك ليساعدك. ومن األفضل اإلستعانة بفني صيانة أجهزة الحاسب اآللي إذا وجدت فيروسات أو برامج خبيثة على جهازك، وإذا اكتشفت . أي تالعب بحسابك البنكي فأبلغ البنك فورا ً
- 3. **سجل الوقائع!** هذه خطوة غاية في الأهمية وعادة ما ننساها. سجل أي حادثة أو أمر مريب وكيف تعاملت معه، ليكون مرجع لك في المستقبل. سجل من استعنت بهم لحل مشكلتك.

إذا تأكدت من وجود برامج خبيثة أو حدوث ممارسات غريبة على حاسبك اآللي وتأكدت من وجود إختراق، قم بفصله عن شبكة اإلنترنت أو أي شبكة متصل بها جهازك. فإذا كانت طريقة اتصالك بالشبكة باستخدام

> األسالك، إنزع األسالك وإن كان عن طريق الالسلكي، افصل جهاز استقبال اللاسلكي من جهازك. سجّل الواقعة وتفاصيلها، مثل وقت اكتشافها وما الدلائل التي ساعدتك على اكتشاف اختراق الحاسب اآللي.

> إن كان هذا الجهاز هو حاسبك الشخصي، يمكنك إجراء مسح شامل باستخدام برنامج مكافحة الفيروسات والبرامج الخبيثة. فإذا كان الحاسب خالياً من أي فيروسات أو برامج خبيثة فربما من الأفضل استشارة والديك. وهناك مؤسسات

> > وطنية مثل aeCERT ، حتما يمكنها مساعدتك.

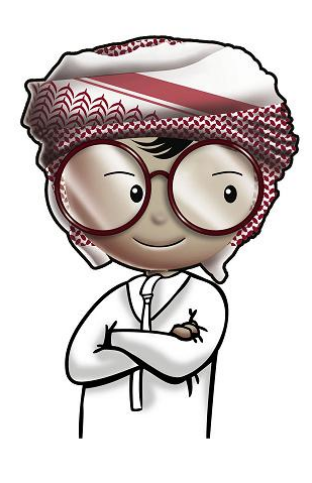

<span id="page-28-0"></span>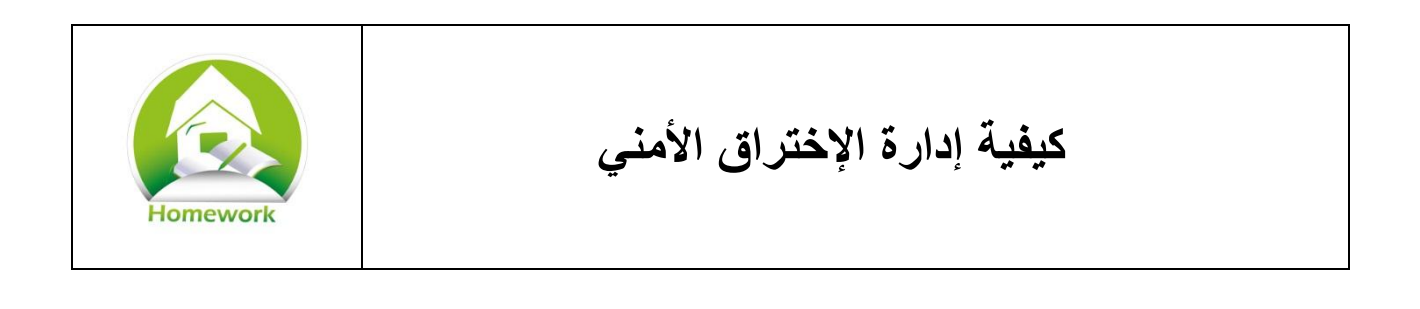

اقرأ الوقائع اآلتية، واذكر كيفية التصرف تجاه كل منها.

- .1 أثناء العمل على الحاسب اآللي تصلك رسالة متكررة تذكر وجود خطأ ما، مع مالحظتك البطء الشديد لسرعة الجهاز في إنجاز المهام. وإلشتباهك بوجود فيروسات أو برامج خبيثة وقلة خبرتك في تلك الأمور تعتقد أنه من الأفضل الإستعانة بخبير اشرح كيف ستتعامل مع الوضع وأهمية كل خطوة.
- .2 جاءتك رسالة بريد إلكتروني تذكر أن لديك مشكلة بحسابك اإللكتروني البنكي. الرسالة تبدو مرسلة من قبل البنك وتطلب منك الرسالة الضغط على رابط مرفق بالرسالة لتسجيل الدخول على حسابك للتعامل مع المشكلة.
	- a. ماذا ستفعل؟
	- b. ما هو هدف تلك الرسالة؟
	- c. كيف تتأكد أن حسابك البنكي في أمان؟
	- 3. إذا أصبب الحاسب الآلي الخاص بك بالبر امج الخبيثة، هل يعني ذلك أنك فعلت شيئاً خاطئاً؟ ً
- 4. ما هي المؤسسة المسؤولة عن أمر الأمن المعلوماتي على شبكة الإنترنت في الإمارات العربية المتحدة؟
	- .5 ما هي الخدمات التي تقدمها؟
- .6 ما هي المؤسسة التي يجب إبالغها في اإلمارات العربية المتحدة إذا كنت أحد ضحايا الجرائم اإللكترونية؟

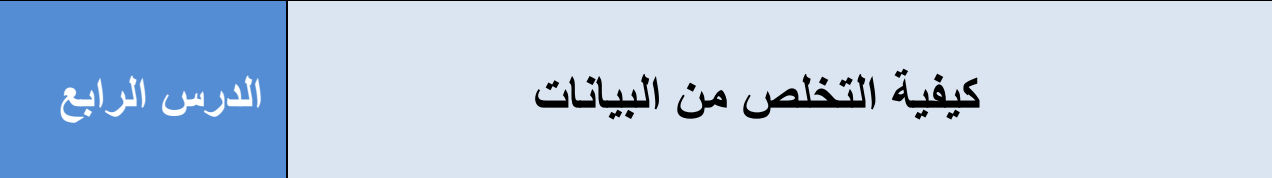

#### <span id="page-29-0"></span>**تعريفات**

**سرقة الهوية Theft Identity** –استخدام بيانات شخص ما ألغراض غير شرعية كسرقة المال أو الحصول على خدمات بغير وجه حق.

**اإلحتيال Scam or Fraud** – هو نوع من الخداع أو تزييف الحقائق إلقناع شخص ما بالتخلي عن شئ ذي قيمة.

**التنقيب في المهمالت Diving Dumpster** – هي طريقة للبحث في األشياء المهملة مثل الوثائق والملفات والوسائط أو أشياء أخرى قد تحتوي على معلومات خاصة أو شخصية.

# <span id="page-30-0"></span>**أهمية التخلص اآلمن من المعلومات**

لدى كلٍ منا المعلومات الشخصية والخاصة التي يجب حمايتها. فكلمات المرور هي من المعلومات الخاصة التي ال ينبغي أن يعرفها أحد، ألنها تمكننا من الدخول إلى حساباتنا المختلفة مثل الحساب البنكي وشبكة التواصل اإلجتماعي والبريد اإللكتروني . إذا أدخلت كلمة المرور الخاصة بك على ورقة ثم ألقيت بها في سلة المهملات لأنك لا تحتاجها مجدداً. هل هذا تصرف آمن؟ ً

ماذا قد يفعل أي شخص حين يتفقد سلة المهمالت؟

بمرور سنوات طويلة، تخصص بعض الناس في تفقد مهمالت غيرهم في محاولة للعثور على معلومات قد تفيدهم. وفي الثمانينيات من القرن الماضي وجد بعض الأشخاص أوراق ومستندات لشركة اتصالات بها

> شفرات وكلمات مرور تخص نظم االتصاالت بالشركة وإستخدموا تلك المعلومات للحصول على مكالمات هاتفية مجانية. وبمرور الزمن كان هناك دائماً من يهتم بمهملات الشركات بحثاً عن بيانات مالية وكلمات مرور وخطط لألعمال وتصميمات سرية أخرى. إن قصاصة الورق تلك التي قمت بإلقائها في سلة المهمالت، قد تكون إحدى المعلومات التي حصل عليها الذين يبحثون في المهمالت. فهل كان هذا تصرفاً آمناً؟ ً ً

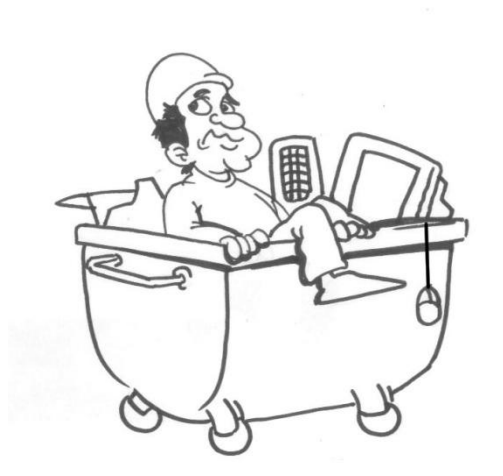

أحيانـاً نحتفظ بـالمعلومات الـهامـة في أماكن متفرقة، مثل القرص الصلب ً للحاسب اآللي. ماذا يحدث إذا تخلصت من جهازك أو قمت ببيعه؟ هل تخلصت من المعلومات الموجودة على القرص الصلب؟

إستغنى جيش إحدى الدول األجنبية عن بعض أجهزة الحاسب اآللي لديهم، ثم إشتراها أشخاص آخرون فوجدوا عليها كماً هائلاً من المعلومات السرية الخطيرة. تخيل نفس الموقف إذا إشترى أحدهم جهازك بعد أن تخلصت منه، ليجد عليه معلومات تخصك مثل بيانات حسابك البنكي وبيانات مالية ومعلومات وصور وملفات شخصية أخرى. إذا حصل أي مجرم على بيانات حسابك البنكي أو كلمات المرور الخاصة بك أو أرقام بطاقة هويتك، أو أية ملفات أخرى، حتماً ستكون العواقب وخيمة<sub>.</sub> وينطبق الشئ ذاته على الشركة التي تعمل بها<sub>.</sub> فإذا فُقِدت أي معلومات مهمة تخص الشركة مثل خطط الأعمال ومعلومات مالية وما إلى ذلك، وحصلت عليها إحدى الشركات المنافسة، فقد يتسبب كل هذا في خسارة شركتك، مما قد يؤدي لفقد الكثير من موظفي الشركة لوظائفهم ويحتمل أن يكونوا مسئولين عن عائلاتهم. لذلك خسارة الشركات غالباً ما تدمر حياة من يعمل بها.

وحماية المعلومات بطريقة سليمة يتطلب حمايتها وقت انشائها واستخدامها واإلنتهاء من العمل عليها. وتذكر أن تتخلص منها بشكل سليم حتى ال يتم سرقتها.

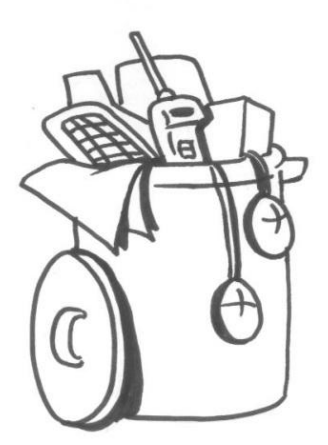

# <span id="page-32-0"></span>**تحديد مكان المعلومات**

قديما، كانت أجهزة الحاسب اآللي تحتوي على وثائق وملفات قمنا بكتابتها أو قراءتها، بعضها بيانات حساسة ً وبعضها غير ذلك. ولكن حالياً تحتوي أجهزة الحاسب الألي على صور خاصة وأفلام فيديو، وملفات شخصية وسجالت للمعامالت المالية وحساب اإلدخار وغيرها من الملفات التي ال تحب أن يطلع عليها أحد.

تحديد المعلومات الحساسة هي واحدة من أهم الخطوات وهذا يتطلب معرفة المعلومات الحساسة أو الهامة. كلمات المرور وأرقام الحسابات البنكية والمعلومات المالية وعناوين المراسالت وأرقام بطاقة الهوية كلها معلومات حساسة، حتى الملفات التي تخص دراستك أو عملك هي أيضاً معلومات حساسة<sub>.</sub> ولكي تقيس مدى حساسية المعلومات التي تملكها، فكر إذا كنت ال تمانع نشر تلك المعلومات على إحدى شبكات التواصل. فإذا كنت تمانع، إذا هي معلومات خاصة وسرية وتندرج تحت مسمى المعلومات الحساسة.

فكر بجميع الأماكن التي تحتفظ فيها بأي معلومات! بالطبع على الحاسب الآلي ولكن ماذا بشأن الوثائق والمستندات الورقية مثل الفاكسات والمطبوعات والمراسالت؟

وماذا بشأن هاتفك الجوال؟ إذ يمكنك استخدامه إللتقاط الصور الخاصة ، والستقبال رسائل البريد اإللكتروني وإجراء بعض العمليات البنكية، إلى جانب حفظ كلمات المرور الخاصة بك.

وماذا بشأن وحدات الذاكرة الفالشية USB واألقراض المضغوطة CDs وأقراص الفيديو الرقمية DVDs والأقراص الصلبة والأقراص الصلبة المحمولة. هذه كلها وسائط مختلفة لتخزين المعلومات.

## <span id="page-33-0"></span>**التخلص اآلمن من المعلومات**

التخلص السليم من الوسائط التي تحتوي على معلومات خاصة أو شخصية ليس بإلقائها في سلة المهمالت فحسب، ولكن يجب التأكد أن تلك المعلومات لن يتم استرجاعها. إذا قمت بإلقاء كتب أو ملفات في سلة المهمالت، قد يبحث غيرك في المهمالت ويجدها وهذه العملية تسمى "التنقيب في المهمالت". فمن يبحث عن أي معلومات لا يبالي بحجم المهملات التي يجب أن يبحث فيها عما ير غب.

تعلم كيفية التخلص من الأشياء التي تحتوي على المعلومات الخاصة أو الهامة لتمنع غيرك من العثور عليها وإستغاللها.

## <span id="page-33-1"></span>**الوثائق الورقية**

أسهل طريقة للتخلص الصحيح من الوثائق الورقية هي التقطيع. احرص على استخدام ماكينة تقطيع الورق التي تقطعه لقطع صغيرة جدا بعرض 5 ملم او أقل ، كما هو مبين في الصورة التالية...

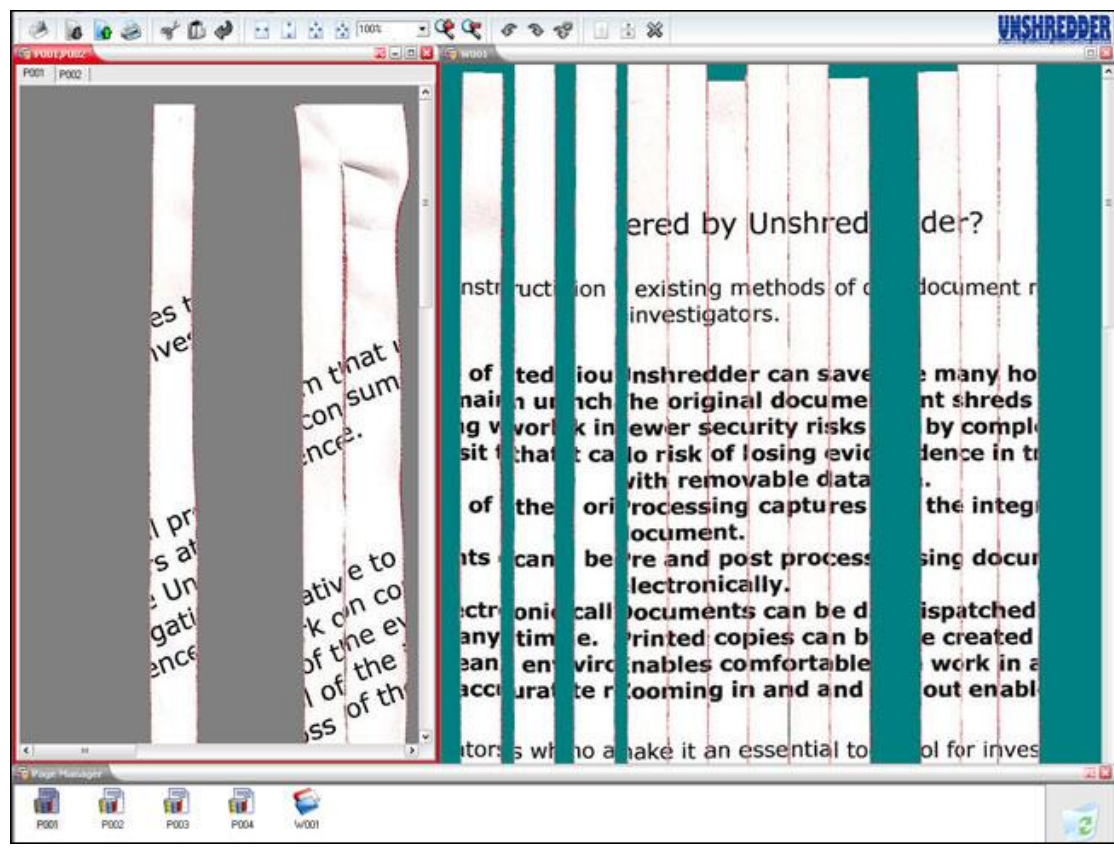

#### <span id="page-34-0"></span>**ملفات الحاسب اآللي**

أثناء استخدامنا للحاسب اآللي، فإننا نخزن عليه كما هائال من المعلومات التي يكون أغلبها خاص أو شخصي والتي تكون مخزنة بشكل ملفات على القرص الصلب في الجهاز. وهناك العديد من الطرق للتخلص من تلك المعلومات بشكل يجعلها غير قابل لالسترداد.

#### <span id="page-34-1"></span>**حذف محتويات القرص**

إذا أردت اإلستغناء عن الحاسب اآللي الخاص بك بأي شكل، من األفضل حذف محتويات القرص الصلب. هناك العديد من البرامج المجانية التي تقوم بحذف محتويات القرص الصلب عن طريق كتابة مجموعة من الأحاد والأصفار (0 و 1) على القرص الصلب بنمط معين. ولا تستعجل الأمر، فعادة ما تأخذ هذه العملية بعض الوقت.

#### <span id="page-34-2"></span>**التحطيم**

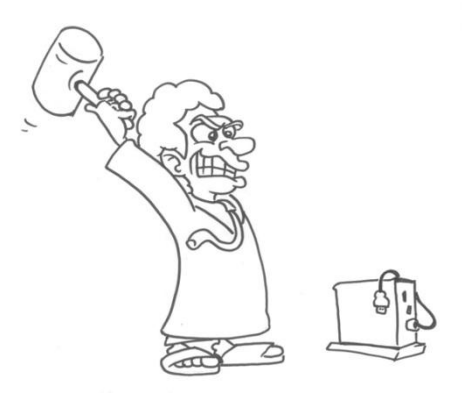

هناك بعض الشركات التي تمتلك ماكينات مخصصة لكسر أو ثني األقراص الصلبة بحيث تجعلها غير صالحة للعمل مرة أخرى. يمكنك اإلستعانة بتلك الشركات للتخلص من قرصك الصلب حيث لن يتمكن أحد من استرجاع المعلومات الموجودة عليه إال إذا كان مهندساً خبيراً. ولكن لعامة الناس أو اللصوص فسيكون ذلك في غاية الصعوبة.

#### <span id="page-34-3"></span>**التقطيع**

يمكن تقطيع القرص الصلب لقطع صغيرة. وهناك بعض الشركات التي بها الماكينات المخصصة لذلك الغرض هذه الطريقة فعالة جداً لأنه يستحيل استرجاع أي بيانات من القرص بعد تقطيعه ويمكن استخدام تلك الطريقة للتخلص من أي أجهزة أخرى.

#### <span id="page-34-4"></span>**الهواتف الجوالة**

الهواتف الجوالة هي عبارة عن أجهزة حاسب آلي صغيرة ، تحتوي على المعلومات التي خزنتها. ماذا لو فكرت في بيع هاتفك أو التخلص منه؟ كثير من الهواتف الجوالة بها خيار يسمى "محو الهاتف" الذي يمحو جميع البيانات من الهاتف. ولكن هذا إجراء بسيط للمستخدمين العاديين ولكن هناك بعض الهواتف التي تحتفظ بأجزاء بسيطة من المعلومات التي يمكن استرجاعها. ولكن إذا أردت التأكد من عدم استرجاع تلك البيانات نهائياً، فعليك بتدمير الهاتف!

## <span id="page-35-0"></span>**ما ال تحتاجه... ال تحتفظ به...**

إن أبسط طريقة للتأكد من التخلص السليم من أي معلومات هو بمجرد عدم إحتياجها مرة أخرى. فعلى سبيل المثال، إذا قمت بطباعة أي أوراق بها معلومات عن الحساب البنكي أو لديك بطاقة إئتمان قديمة ولم تعد تحتاجها فقم بتقطيعها. ال تبقي أي معلومات لم تعد تحتاجها حتى ال يتم سرقتها من قبل لصوص الهويات في وقت ما.

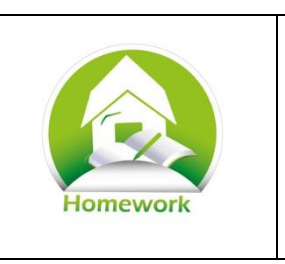

## **التخلص من المعلومات بالمنزل**

قم بعمل بحث على الإنترنت عن الإرشادات الخاصة بالتخلص الآمن لأي وسيط أو مادة ً قد يحتوي على معلومات.

- .1 ما هي اإلرشادات التي وجدتها؟ إذكر عنوان الموقع واسم كاتبها.
- 2. هل تحتوي أمثلة سهلة لشرح كيفية التخلص الآمن من الوسائط المختلفة التي تحمل عليها معلومات؟
	- 3. اذكر مثالاً لفت انتباهك عن كيفية التخلص من وسائط الحفظ؟
	- .4 لو أنك كتبت معلومة ذات حساسية على قطعة ورقة، مثل بيانات عن حسابك البنكي. ماذا ستفعل للتخلص من هذه الورقة؟
- 5. اختر واحدة من تلك المعايير واكتب بجانب كل نوع من وسائل الحفظ كيفية التخلص الآمن منها. على سبيل المثال، إذا قررت التخلص من الحاسب اآللي الخاص بك بسبب تعطله أو نيتك في شراء جهاز جديد. كيف ستتخلص منه؟

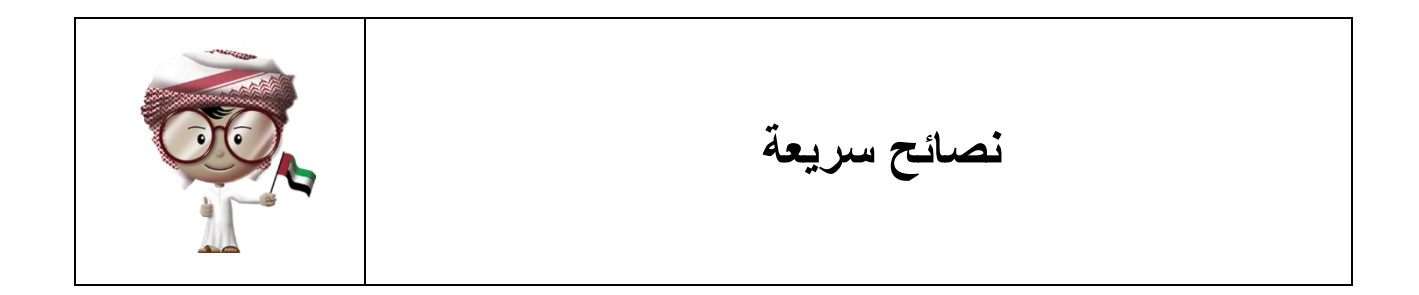

 اجعل حماية المعلومات عادتك اليومية. اتبع قوانين الحماية واألمان، فهي لحمايتك وحماية من حولك. للثقة. حافظ على المفاتيح الخاصة بمنزلك وسيارتك وال تتركها ألي شخص ليس أهالً احفظ حاسبك اآللي وهاتفك المحمول في مكان آمن وال تتركهم بدون انتباه أو في السيارة. ً عن أي سوائل. ً عن الحر أو البرد الشديد وبعيدا ابق حاسبك اآللي بعيدا قبل تحميل وتثبيت أي برنامج على الحاسب اآللي الخاص بك. البد أن يكون من مصدر ً فكر جيدا معروف وموثوق به. إنتبه ألي دالالت قد تشير لوجود أي نشاطات غير عادية أو محاوالت إحتيال. تفقد بصورة دورية كشوف الحساب البنكي وسجالت برنامج مكافحة الفيروسات وأي ممارسات غريبة على الحاسب اآللي. تصرف بشكل مالئم عند حدوث أي إختراق أمني وال تتصرف بشكل مبالغ فيه. تخلص من وسائل حفظ المعلومات الخاصة والشخصية بعد اإلنتهاء من استخدامها.

تعرف على كيفية التخلص اآلمن من وسائل حفظ المعلومات.

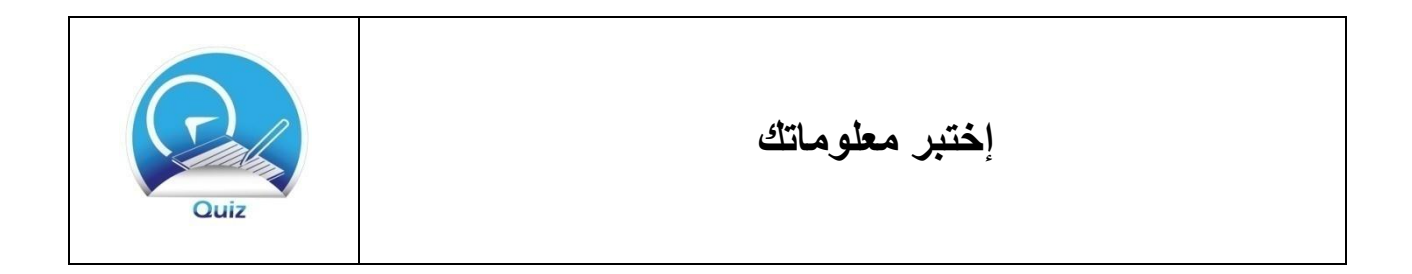

.1 أي من التالي يعتبر من العادات الحسنة عند استخدام أجهزة الحاسب اآللي أو الهواتف المحمولة أو اإلنترنت؟ ضع إشارة ) ) أمام العبارة التي تعبر عن العادة الحسنة . أ. ( ) تعرف على الأشياء التي يجب حمايتها. ب. ) ( احِم جميع أجهزتك من الضرر. ج. ) ( تعرف على الهندسة اإلجتماعية وحاول تجنبها. د. ) ( شارك كلمة المرور مع اآلخرين. ه. ) ( تخلص من المستندات القديمة والحاسب اآللي وأي أجهزة بشكل مالئم. .2 ما هو المصطلح المقصود به – القوانين التي تسنها الشركة والتي يجب على موظفيها اتباعها؟ 3. أي من الطرق الأتية: يعد مهماً لحماية أجهزة الحاسب الألي والهواتف المحمولة؟ ضع إشارة ( ٧ ) ً أمام العبارة التي تعبر عن الطريقة المهمة أ. ( ) لا تترك الحاسب الألي المحمول أو الهاتف المحمول بدون انتباه خاصة في الأماكن العامة. ب. ( ) ابقِ حاسبك الألي و هاتفك المحمول في مكان أمن في حالة عدم استخدامهما. ج. ( ) لا تترك أجهزة الحاسب الآلي والهواتف المحمولة في أماكن شديدة الحرارة. د ) نظف الحاسب الألمي بالماء والصـابون ليبقى نظيفاً ٍ ً ه. ( ) لا تعطي فرصة لأحد أن يتبعك عند القيام بفتح أي أبواب مغلقة. .4 ما األشياء المفيدة التي يجب وضعها باإلعتبار أثناء شراء أو تحميل أي برنامج إلكتروني؟ اختر جميع اإلجابات الصحيحة. أ. ) (تحميل أو شراء البرامج من شركات ذات سمعة طيبة. ب. ) (يمكنك شراء أو تحميل البرنامج من الموقع الخاص بالشركة أو أحد المحال المسموح لها ببيع تلك البرامج. ج. ) (إستخدم الكثير هذا البرنامج ويوصون به. د. ) (وجدته على أحد مواقع مشاركة الملفات. ه. ) (نسخة مجانية لبرنامج غالي الثمن.

.5 ما هي االحراءات التي يمكن فعلها لمساعدتك على الكشف المبكر لحوادث اإلختراق األمني؟ اختر جميع اإلجابات الصحيحة. أ. ) (راجع حسابك البنكي بشكل مستمر لكشف أي عمليات مصرفية لم تقم بها. ب. ) (راقب باستمرار وجود أي أنشطة غير عادية على الحاسب اآللي. ج. ) (انتبه لتحذيرات برنامج مكافحة الفيروسات. د. ) (الحاسب اآللي يغلق من تلقاء نفسه بإستمرار. .6 اذكر الخطوات الثالث التي يجب اتباعها عند اكتشافك أي نشاطات مثيرة للشك على الحاسب اآللي. أ. ب. ج. .7 وضح بإسلوبك أهمية التخلص من أي وسيط يحتوي على معلومات شخصية أو خاصة. .8 ما المقصود بالتنقيب في المهمالت diving dumpster؟ .9 قد تحتوي الوسائط التالية على معلومات شخصية أو خاصة. وضح كيفية التخلص السليم لكل منها. أ. األوراق ب. حاسب آلي يحتوي على قرص صلب ج. هاتف محمول